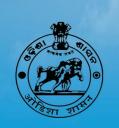

# NTEGRATING ICT N TEACHER EDUCATION

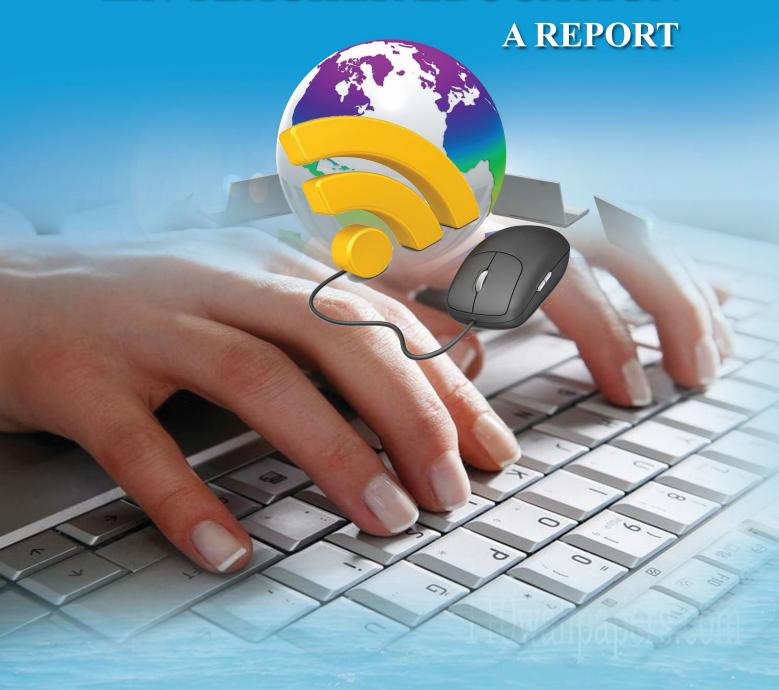

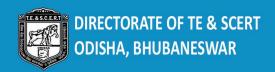

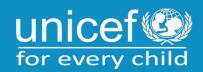

# **Background & Context:**

Information and communication technology (ICT) has the potential to transform teaching and learning processes. It helps in providing access to knowledge, equal opportunities for networking and communications that allow knowledge sharing, participation and lifelong learning. In realization of the huge potentials of ICT in education, the Directorate of TE & SCERT in collaboration with UNICEF, Odisha has invested on developing skills in ICT in Teacher Education, preparing Plans and on bringing various ICT resources into Teacher Education Institutes. By making use of available tools, a teacher

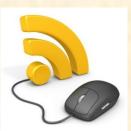

can be familiar with appropriate use of ICT and can integrate it into many aspects of their ongoing teaching. During the process of class room transaction, the faculties:

- Assist students to increase their capacity to use computers and
- Utilize the ICT tools in the classroom to promote independent learning among students.

By using ICT, both teachers and students can develop the ability to understand when and where to use ICT best. Success depends largely on teachers and their level of skill in integrating ICT into teaching process and in utilizing ICT to provide learner-centred interactive education. The best use of information and communication technologies (ICT) is:

- to deliver knowledge and information to all;
- to facilitate communication;
- to provide greater interaction; and
- to encourage innovation and creativity
- to improve national productivity and competitiveness.

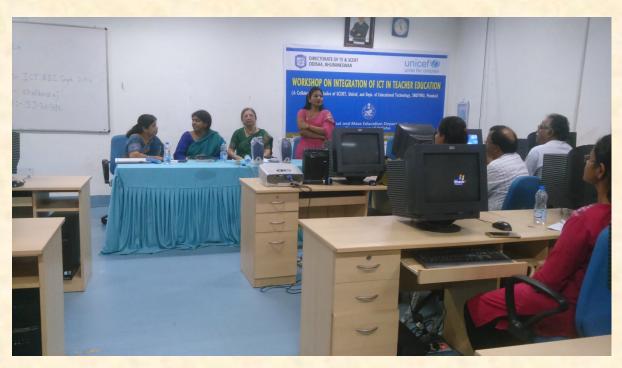

# **Objectives**

Information and Communication Technology (ICT) has been part of the teaching-learning process especially in the 21st century. Teachers make use of computer-assisted instructions. The objective of the training is to train the teacher educators to:

1. integrate ICTs in Teaching-Learning-evaluation Process

- 2. create and disseminate learning resources
- 3. use Moodle LMS effectively for creating learning environment
- 4. use Moodle LMS effectively for assessment and evaluation

Aim of the ICT Training isto equip teachers with the knowledge, understanding and skills about when and how to use ICT in their teaching.

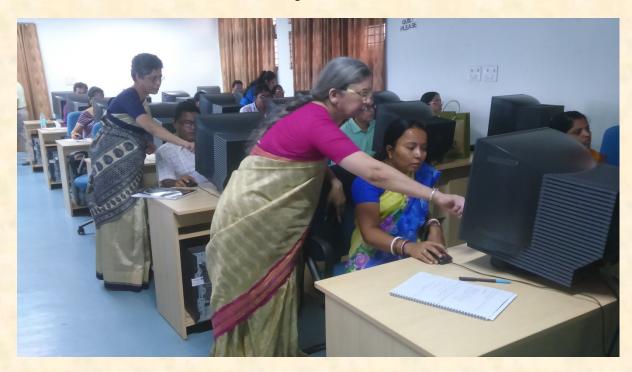

# **Pre Workshop Activities**

As part of pre-workshop activities, Google Group created for the participants by the Resource Persons. They all were invited to join the group. Resources posted on the group so that all participants get access to know all the resource material posted.

There will be a Moodle Class for all the participants specially created for this workshop. All participants are requested to join the class.

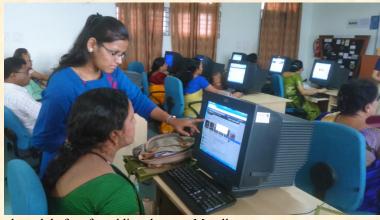

- Email IDs of all participants shared much before for adding them on Moodle.
- ✓ For each participant, at least two other participants will act as learners.
- ✓ Each participant is expected to select a unit for teaching from the syllabus they are presently teaching.
- They will need to write objectives for teaching this unit.
- ✓ Prepare content outline of the unit.
- They will be required to prepare an Objective type test of at least 5 items (using Multiple Choice items with 4 alternatives for each question)
  - o (This will be sent to Dr. Shinde latest by February 17<sup>th</sup>)
- ✓ A Blog will be created for all participants to get connected.

# **Prerequisites**

- Use of Office tools comfortably in teaching, training process
- Use of internet, email, in teaching, training process
- Use of other accessories like digital camera, scanner etc.
- Possess gmail account.

#### **Course outcomes:**

At the end of the course, the participants were able to:

- Demonstrate competent use of common ICT tools such as word processors, presentation packages, mind-mapping tools, spreadsheets, the Internet and communication technologies such as email and web browsers, and basic digital video equipment.
- Employ a range of ICT tools in the planning and implementation of teaching and learning activities across the curriculum
- Identify and explain the significant issues related to the implementation of ICT in learning environments.

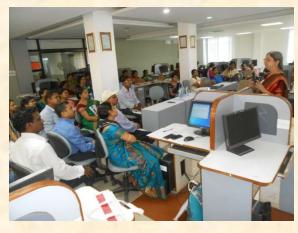

- Create and share learning resources and use it in teaching and training
- Become member of any related learning community
- Prepare a Plan of Action for integrating ICTs in day-to-day teaching/training

Teachers are the key for successful integration of ICT into education. Without the active, enthusiastic and skilled participation of teachers, innovations to enrich education with the advantages offered by technology are doomed to fail. The full participation of teachers in adopting new technologies to enhance education requires a

commitment for ongoing professional development of teachers.

# **Training Methodology**

The three phases training conducted with these methodologies.

- Face to face intensive sessions which makes learning exciting and creative.
- Understanding group dynamics and practice including discussions and problem solving exercises.
- The learning Modules posted on class LMS using Moodle.
- Presentations by the Resource persons which includes discussions.
- Hands-on support and group

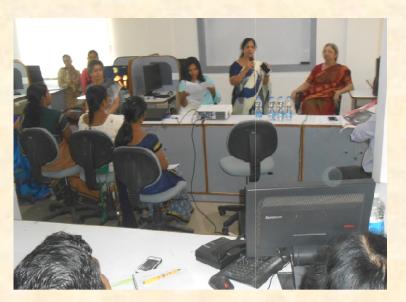

activities.

- Active participation of all the participants.
- Google / Power point presentation/ Various links/ Internet
- System/ Online-Resources/ Group creation/ Forum

#### **Participants**

- About 100 Faculty members from 11 selected institutions of teacher training from State of Odisha registered for the Workshop of 3 days.
- Online Moodle class created for all participants through which interactions initiated and continued.

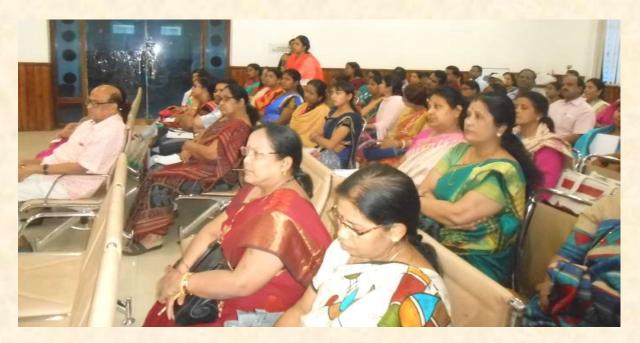

#### **Resource Persons**

The workshop sessions and other activities are guided by professionals from SNDT Women's University, Mumbai.

- Prof. Vasudha Kamat, Former Vice Chancellor, SNDTWU
- > Dr. JayashreeShinde, Head, Department of Educational Technology, SNDTWU
- ≥ 04 Instructional designers from the Department of Educational Technology.

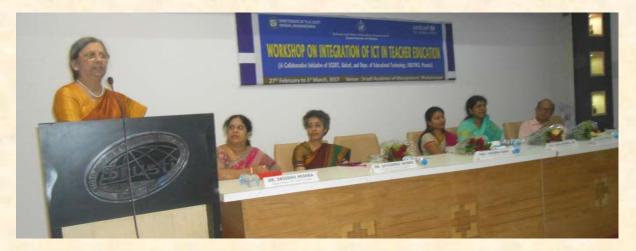

#### **Course Content**

The areas of the training based on creating and Sharing resources, Collaborative Authoring and Editing, creating Communities / Groups, Evaluation Tools and Online Learning. The participants have to keep regular practice on:

- Uploading on any of the following YouTube/ Teacher Tube, Slideshare, Blog
- Google Drive, Google Map
- Creating Communities using any one of the following Facebook, Wiki Spaces, Groups (Yahoo, Google), Professional Organizations
- Dijective Type Test on Moodle Class/ Google Site for e-Portfolio
- Using Moodle-based activities in Blended Learning

#### Impact of ICT on Teachers:

Through ICT teachers can access to:

- Lesson plans,
- Network of teachers
- Pedagogical techniques
- Information resources

#### Influence of ICT in Pupil Teacher learning:

- ICT helps to provide interactive learning experiences
- ICT stimulates and motivates students to learn
- ICT provides comfortable learning
- ICT aids in the understanding of difficult concepts and processes
- ICT caters to different learning styles
- ICT helps students to gain valuable computer skills
- ICT aids in collaboration and group work.

# Technical session begins....

A three day workshop on integration of ICT in teacher education was organized from 14<sup>th</sup> to 16<sup>th</sup> of September 2016 at the computer lab of Regional College of Education, Bhubaneswar in 1<sup>st</sup> phase and the

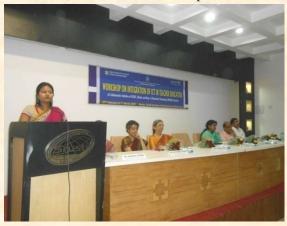

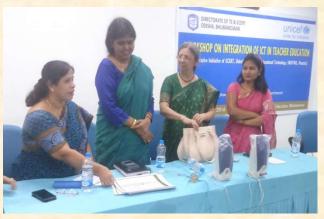

2<sup>nd</sup>& 3<sup>rd</sup> phase of the training conducted at Srusti Academy of Management, Bhubaneswar during February, 27<sup>th</sup>,28<sup>th</sup>& 1<sup>st</sup>March from 11 selected Institutions. The resource persons invited from SNDT Women's University, Mumbai. It was a collaborative programme of SCERT, UNICEF and SNDT Women's University, Mumbai.Around 100 participants were attained the workshop.

Dr. Snigdha Mishra, Deputy Director –TE, SCERT welcomesall the participants and Resource person. Ms. Mansi Nimbhal, (IAS), Director, TE &SCERT shared her expectation of the

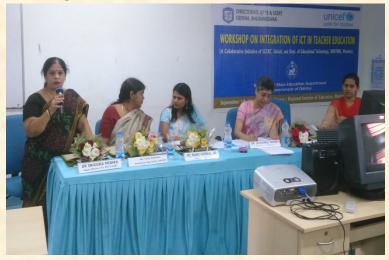

training. Ms. Lalita Pattnaik, Education Specialist, Unicef elaborate the objective of the programme. The workshop was led by Prof. Vasudha Kamat, Dr. Jaishree Shinde, SNDT University and four instructional designers Ms. Ekta, Ms. Trupti, Ms. Aditi and Ms. Manali Joshi.

The training begins with providing basic ICT applications and a set of instructions which include text, audio, video and images. Practical exercises followed by the teacher educators

to learn how to utilize ICT to develop calendars, prepare events, blogs etc.

#### Unique features of ICT

- ICT facilitate collaboration and communication
- ICT aid in the visualization of difficult concepts
- ICT promote creativity
- ICT Enable multiplier effect of documents
- ICT provide flexibility and variety in learning.
- ICT provide a multimedia effect.

The first technical session started with the Use of GOOGLE Calendar which is a time management web. User of GOOGLE Calendar must have a google ID. Here through online we can create event dates, Birthday, meeting etc. it can be saved and calendar can be viewed from any location that has internet access. Prof Shinde demonstrated the Google calendar. She elaborates regarding teacher tube to the participants which is a very helpful website for teachers. The teacher educators share their knowledge and ideas. She again discussed about the 9 dots Icon from google / g-

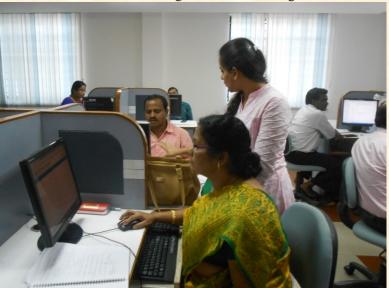

mail banner. She shared an instructional video on google drive to all participants. By following the video participants create new text, spread sheets and drawings in google drive and sent to Prof. Shinde for review.

In mind mapping Dr. Shinde asked to download x-mind software to work in mind mapping. This activity helps teachers, students and teacher educators to develop concept map. Sharing of Mind Map and concept Map in facebook is also discussed. The session followed

practice on use of Google Maps and it helps participants search their own Institutions through satellite.

Dr. Shindhe recommended few more sites like:

- Google scholar, Google translate and Google books.
- Use of Facebook through teaching learning process by creating groups for sharing of various resources which can be easily accessible.
- CURRIKI website to learn how to download and upload files where, many open educational resources are available for teachers and teacher educators.
- Use of SKYPE and one faculty from the SNDT University, Mumbai helps in demonstrating on the subject.

VIZIQ software is to be uploaded and group discussion can be made. Here she describes how a large class can be taught through VIZIQ. She also creates a demo class room where participants registered themselves. Participants share their ideas and queries are met. Prof. Kamath discussed on integration of ICT in teaching learning process through power point regarding flipped class room, and blended class room and concept of OER and different OER available in WEB. Participants learn how to create BLOGS and its implementation in Classroom which is a very useful tool for teaching learning process.

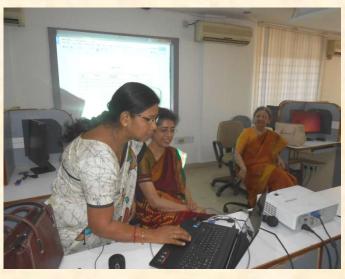

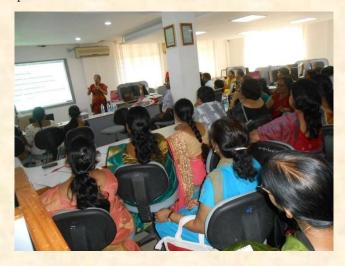

MOODLE—a free and open educational software. It is an online learning platform and a place where teacher and students can participate and engage in various activities of their assigned module. All participants created their own class and explore many facilities available in the software. Moodle is a modular system based on plugins, which are like blocks that can be put together to build whatever you want. There are plugins for different kinds of content, and plugins for all kinds of collaborative activities.

#### **Conclusions and Recommendations**

- Overall, the training was conducted successfully. More time should have been accorded because some of the participants did not have a strong background in computer and deeper training is needed on ICT Integration.
- Availability of institutional equipment to make it ICT friendly.
- A refresher course suggested where the participants can then have more time with the trainees to consolidate and recap their new training experience in the institutions.
- Another possibility with the use of ICT in teacher training is that it connects teachers to a larger international teaching community.
- Best practices in using ICT in teaching and learning and successful pedagogies are to be shared among teachers and students.

# **The Report Noted**

- There is a need to establish ICT competency level for teachers, in terms of competency in the innovative and creative use of ICT in teaching.
- Provision of training in teaching methods and recommended that the teacher training curriculum should incorporate competence in the use of specific ICT tools, competence in integrating ICT into subject teaching, and competence in utilizing ICT for planning, preparing, teaching, assessing and evaluating lessons.
- > Updating courses to incorporate changes in the curriculum and in technology.
- There was a need to implement the Smart School initiative defined, structured and balanced manner to improve the management of the projects.
- ICT traininghas improved technology skills which enables them to incorporate in to their lesson plans.
- Teachers are able to produce digital materials and to integrate ICT in teaching and learning.
- ICT can transform both the teaching and learning processes and facilitates autonomous learning.

#### Plan of Action

It is felt that a selected group of trainees need to sharpen their skills as many of the hundred participants had limited understanding on computer application. Thus the following are proposed.

- > 50 participants out of 100 have to be selected for the Master Trainers group and to be well versed on MOODLE.
- ➤ All Teacher Educators and faculties of the colleges need to refresh on content analysis and curriculum plan.
- Moodle installation and Server space for 5000 users to be explored from within Odisha vendors.
- Computer Labs are to be equipped and with functional at least minimum 20 computers with wifi connectivity
- A training of 50 faculties out of the 100 could be planned at the earliest.
- Gradually the next phase ICT Integration in class room like Blended, flip learning would be taken up systematically.
- > Practice & explore in WEB.
- ➤ Whatsapp course for 5 days
- Adopting co-operative & collaborative learning strategy i.e.
   Zero lecturing class.
- ➤ A long term partnership of SCERT, UNICEF & SNDT University could be finalized.

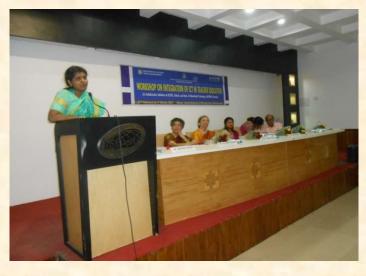

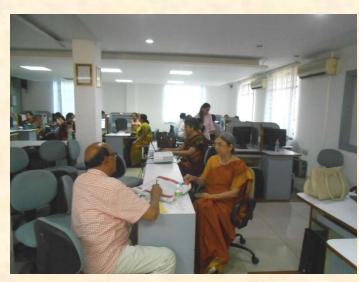

- Prof Vasudha Kamat as the National level Think Tank member with expertise in ICT in Teacher Education could be requested to develop a plan of Action with honorarium for a week person days.
- ➤ The Department of Educational Technology, SNDT University, Mumbai being the premier Institute on ICT in Teacher Education, they can be requested as Technical partner to undertake the following:
  - Whatsapp course.
  - o Cooperative and collaborative learning.
  - Documentation of the success stories.

#### Some of the teachers' comments are reproduced below.

- "This course has enabled me to use ICT in teaching and learning in line with the current developments in the education system."
- "After the course I became aware of the importance of ICT for the future and learned that it is very important to use ICT in Teaching and Learning. The use of ICT enables the process of teaching and learning to be more enhanced and complete."
- "The training had a positive impact on their professional practice and that they were increasingly confident in the use and application of ICT in their teaching."
- "This program has enabled me to increase my knowledge and skills in ICT. In particular it is a great help for me in lesson planning. I received a great deal of understanding and knowledge from my friends and peers from other schools."
- "This is an eye opening to a new way of teaching."
- "It's a great course, a useful tool; opening doors to learning, to turn children on to lifelong interest."
- "A very beneficial course to all teachers regardless of what subject we teach. For sure this is one of the best ways to educate and guide our pupils/students."
- "To all teachers, grab this opportunity to attend this course because it has many benefits for teaching and learning."
- "This course is very significant for me where I where I was able to learn many things about ICT.

It also helps me in my area of teaching and learning."

# **List of Participants**

# PHASE – I

| Sl.<br>No | Name                      | Institution        | Contact No. | Email ID                         |
|-----------|---------------------------|--------------------|-------------|----------------------------------|
| 1         | Dr. Jayashree Shindhe     | SNDT University    | 9820779375  | det@sndt.ac.in                   |
| 2         | Ms. LalitaPattnaik        | UNICEF             |             | lalitapattnaik@gmail.com         |
| 3         | Ms. Priyanka Patil        | SNDT University    | 9702367321  | priyankap@det.sndt.ac.in         |
| 4         | Ms. Manali Joshi          | SNDT University    | 9969378299  | mjoshi@det.sndt.ac.in            |
| 5         | Suprava rani Hazra        | DIET, Khordha      | 9439487205  | dietkhordha@gmail.com            |
| 6         | LipikaSahoo               | DIET, Khordha      | 9437170677  | lipikaodisha@gmail.com           |
| 7         | Dr. SayunkataBhuyan       | RNIASE, CTC        | 7504310638  | drsanyuktabhuyan@gmail.com       |
| 8         | Rajkishore Mishra         | DPIASE, Brhmpr     | 9437723505  | rajkishoremishra59@gmail.com     |
| 9         | DebabrataGiri             | DIET, Baripada     | 9438551392  | debapcm@gmail.com                |
| 10        | Abhimanyu Behera          | DIET, Baripada     | 9861373741  | abhimanyute@gmail.com            |
| 11        | Dr. Srutirupa Panda       | NKC CTE, Anugul    | 9437236660  | Srutirupa.panda@gmail.com        |
| 12        | Dr. SarojiniBarai         | NKCTE, Anuugul     | 9437368206  | sarojini barai@rediffmail.com    |
| 13        | Mr. Sailoraj M.G.         | PMIASE, Smblpr     | 9438200130  | sailorajmg@gmail.com             |
| 14        | Ms. Manjushree Das        | DIET, Sonepur      | 9861064620  | drcsonepurprincipal@gmail.com    |
| 15        | Mr. Sarat Ku. Kantha      | RNISE, Cuttack     | 9437057877  | s.k.kantha@gmail.com             |
| 16        | Mr. Prasanta Kumar Rath   | DIET, Dolipur      | 9040588918  | rprasant2007@gmail.com           |
| 17        | Ms. Nirupama Rout         | DIET, Khordha      | 9853308758  | nirupama58@gmail.com             |
| 18        | Mr. Mahesh Ku. Behera     | DIET, Sonepur      | 7751928284  | maheshbehera07@gmail.com         |
| 19        | Mr. Nabin Kumar Bag       | DIET, Sonepur      | 9777843456  | n.k.bag985@gmail.com             |
| 20        | Ms. Soumya Shubhadarshini | RNIASE, CTC        | 7205430892  | soumyanlucy@gmail.com            |
| 21        | Ms. Plabani Bal           | BIET, Gorumahisani | 9438614746  | Plabani12@gmail.com              |
| 22        | Ms. Bhubaneswari Mishra   | DPIASE, Brhmpr     | 8763598644  | ritalect@gmail.com               |
| 23        | Ms. Suranjita Muni        | RNIASE, CTC        | 8763498113  | suranjitamuni73@gmail.com        |
| 24        | Ms. Sasmita Pradhan       | NDWCTE, BBSR       | 9437171618  | samita.p1980@gmail.com           |
| 25        | Mr. Khirod Chandra Behera | RNIASE, CTC        | 9437435978  | khirodchandrabehera57@gmail.com  |
| 26        | Mr. NabaKishoreGiri       | DIET, Dolipur      | 9437656165  | nabakishoregirikjr1964@gmail.com |
| 27        | Ms. KantiSethi            | DIET, Dolipur      | 9861730484  | kanti.phd@gmail.com              |
| 28        | Dr. SabitaNayak           | NDWCTE, BBSR       | 9437226238  | sabitanayak.ndwcte@gmail.com     |
| 29        | Mr. Purna Chandra Brahma  | DIET, Baripada     | 9438319738  | brahmapc.pb@gmail.com            |
| 30        | Ms. Sarada Mishra         | PMIASE, Sambalpur  | 9438422803  | arkashreemishra@gmail.com        |
| 31        | Mr. SadasibaGiri          | DIET, Rayagada     | 9776550380  | sadasiba.giri@gmail.com          |
| 32        | Ms. GitanjaliPadhi        | PMIASE, Sambalpur  | 9437891667  | gitanjalipadhi@yahoo.in          |
| 33        | Dr. Jugal Kishore Mishra  | DIET, Rayagada     | 9437119134  | jkmdiet@yahoo.co.in              |
| 34        | Dr. Pradeep Kumar Nayak   | DIET, Rayagada     | 9437990381  | drpkn8@gmail.com                 |
| 35        | Ms. Mansi Nimbhal         | SCERT              |             | mansinimbhal@gmail.com           |
| 36        | Dr. Snigdha Mishra        | SCERT              | 9937789735  | Snigdhmishra63@gmail.com         |
| 37        | MS. Jayajyoti Panda       | UNICF              | 8093099665  | Jayajyoti1@gmail.com             |
| 38        | Ms. SanghamitraMaharana   | Thiktank           | 8763837678  | Sanghamitra2311@gmail.com        |

# PHASE – II

| Sl. No | Name of the Participant | Designation   | Institution    | Mobile No. | Email Id.                  |  |  |  |
|--------|-------------------------|---------------|----------------|------------|----------------------------|--|--|--|
| I. I   | I. DIETs/ BITEs         |               |                |            |                            |  |  |  |
| 1      | Mr. Prasana K. Sahoo    | Senior TE     | DIET, Khurda   | 9861102923 | prasanasahoote@gmail.com   |  |  |  |
| 2      | Ms. ManjubalaSahu       | Principal I/C | DIET, Khurda   | 9437289905 | Manjubalasahu1@gmail.com   |  |  |  |
| 3      | Ms. SikhaSiala          | TE            | DIET, Khurda   | 9583434134 | sikha_siala@rediffmail.com |  |  |  |
| 4      | Ms. BinapaniPadhi       | TE            | DIET, Khurda   | 9438619817 | binapanite@gmail.com       |  |  |  |
| 5      | Ms. Nibedita Guru       | Senior TE     | DIET, Dolipur  | 9439502902 | nibeditaguru5@gmail.com    |  |  |  |
| 6      | Ms. Krishna GoutamiNath | TE            | DIET, Dolipur  | 9668317710 | krishnanath94@gmail.com    |  |  |  |
| 7      | Ms. Anita Behera        | T<br>E        | DIET, Dolipur  | 9861196884 | anitabehera44@gmail.com    |  |  |  |
| 8      | Ms. TapaswiniNayak      | TE            | DIET, Dolipur  | 9861676566 | tapaswininayak88@gmail.com |  |  |  |
| 9      | Ms. LilimaSahu          | TE            | DIET, Dolipur  | 9438481343 | lilima.sahu@gmail.com      |  |  |  |
| 10     | Ms. Kalpalata Raj       | TE            | DIET, Baripada | 9861266721 | kalpalataraj@gmail.com     |  |  |  |
| 11     | Shri SudarsanSantara    | Senior TE     | DIET, Baripada | 9437238901 | sudarsansantara@gmail.com  |  |  |  |

| 12   | Ms. Rekha Mishra           | Senior TE              | DIET, Baripada         | 8895693429 | rekhamishrate@gmail.com          |  |  |
|------|----------------------------|------------------------|------------------------|------------|----------------------------------|--|--|
| 13   | Ms. Prafulla Ku. Gochayat  | Senior TE              | DIET, Baripada         | 9178111018 | prafullathebest@gmail.com        |  |  |
| 14   | Mr. Tapas Ku. Adhya        | TE                     | DIET, Baripada         | 9439099243 | sungadia111@gmail.com            |  |  |
| 15   | Ms. Debasmita Chakra       | TE                     | DIET, Baripada         | 8895178223 | debasmita.chakra82@gmail.com     |  |  |
| 16   | Ms. SaraswatiNayak         | TE                     | DIET, Sonepur          | 8280323059 | tuni.saraswati123@gmail.com      |  |  |
| 17   | Shri RathindraNathGhose    | TE                     | DIET, Rayagada         | 9438059714 | rathighose@gmail.com             |  |  |
| 18   | Shri Ramakrishna Das       | TE                     | DIET, Rayagada         | 9438854202 | rkdass@outlook.com               |  |  |
| 19   | Shri Bijay Kumar Tripathy  | TE                     | DIET, Rayagada         | 9437820635 | bktripathydiet@gmail.com         |  |  |
| 20   | Ms. Ranjita Si             | TE                     | BITE,<br>Garumahisiani | 9778087700 | cranjita@gmail.com               |  |  |
| 21   | Ms. Lipika Das             | TE                     | BITE,<br>Garumahisiani | 9040643474 | daslipika@gmail.com              |  |  |
| 22   | Ms. SnehaMohapatra         | TE                     | DIET, Puri             | 7077192195 | snehamohapatra1@gmail.com        |  |  |
| II.  | IASEs                      |                        |                        |            |                                  |  |  |
| 23   | Dr. SangitaBehera          | Associate<br>Professor | RNIASE, Cuttack        | 9437604497 | sangeetabehera@gmail.com         |  |  |
| 24   | Dr. BimalCharan Swain      | Associate<br>Professor | RNIASE, Cuttack        | 9861453765 | bimalswain@yahoo.com             |  |  |
| 25   | Smt. Soudamini Choudhury   | Asst. Professor        | RNIASE, Cuttack        | 9777943769 | soudaminichoudhury@gmail.co<br>m |  |  |
| 26   | Dr. Namita Dash            | Asst. Professor        | RNIASE, Cuttack        | 9437271241 | namitamilu@gmail.com             |  |  |
| 27   | Dr. Kishori Das            | Principal              | PMIASE,<br>Sambalpur   | 9437220799 | kishoridash@gmail.com            |  |  |
| 28   | Dr. Ishwar Patel           | Associate<br>Professor | PMIASE,<br>Sambalpur   | 9861194201 | iswarpatel@gmail.com             |  |  |
| III. |                            |                        |                        |            |                                  |  |  |
| 29   | Dr. PuspalataSahoo         | Professor              | NKC CTE, Angul         | 9438274355 | drplsahoo@gmail.com              |  |  |
| 30   | Dr. P.C. Behera            | Associate<br>Professor | NKC CTE, Angul         | 9437199027 | purnabehera1968@gmail.com        |  |  |
| 31   | Dr. Narendra Rana          | Associate<br>Professor | NKC CTE, Angul         | 9437721918 | ranank62@gmail.com               |  |  |
| 32   | PrabinaPriyadarshiniBehera | Associate<br>Professor | NKC CTE, Angul         | 9437538866 | darsini.prabina@gmail.com        |  |  |
| IV.  | V. SCERT                   |                        |                        |            |                                  |  |  |
| 33   | Dr. TilotammaSenapati      | Asst. Director         | SCERT                  | 9937789735 | senapatitilottama@yahoo.com      |  |  |
| 34   | Dr. NibeditaNayak          | DD<br>(Academic)       | SCERT                  | 9437143118 | nibeditanayak1962@gmail.com      |  |  |
| 35   | Ms. SabitaSahoo            | Asst. Director         | SCERT                  | 9437141772 | Sahoosabita.daisi@gmail.com      |  |  |
| 36   | MsSanjuktaSenapati         | Asst. Director         | SCERT                  | 9040401081 | senapatisanjukta@gmail.com       |  |  |
|      |                            |                        |                        |            |                                  |  |  |

Phase – III

| Sl. No | Name of the<br>Participant | Designation | Institution    | Mobile No. | Email Id.                       |  |  |  |  |
|--------|----------------------------|-------------|----------------|------------|---------------------------------|--|--|--|--|
| V. I   | V. DIETs/ BITEs            |             |                |            |                                 |  |  |  |  |
| 1      | Dr. PuspanjaliPani         | Principal   | DIET, Khordha  | 8895275621 | panipuspanjali61@gmail.com      |  |  |  |  |
| 2      | Ms. MausumiMohanty         | TE          | DIET, Khordha  | 9439005031 | mausumimohanty.2012@gmail.com   |  |  |  |  |
| 3      | Ms. Jayanti Pradhan        | TE          | DIET, Khordha  | 8895509815 | jpradhan1221@gmail.com          |  |  |  |  |
| 4      | Ms. SmitashreeBiswal       | TE          | DIET, Dolipur  | 9438084686 | Smitashree.biswal@gmail.com     |  |  |  |  |
| 5      | TrilochanMahalik           | TE          | DIET, Dolipur  | 9090327549 | mohalik.2008@gmail.com          |  |  |  |  |
| 6      | Mr. Kamala Kanta<br>Rana   | TE          | DIET, Dolipur  | 8457882363 | jagabandhu141@gmail.com         |  |  |  |  |
| 7      | Ms. BijayaniMohapatra      | TE          | DIET, Baripada | 7894975026 | bijayini.81@gmail.com           |  |  |  |  |
| 8      | Ms. Bijayini Swain         | TE          | DIET, Baripada | 7504966286 | bijayiniswain1978@gmail.com     |  |  |  |  |
| 9      | Ms. Tanuja Dash            | TE          | DIET, Baripada | 9853335959 | tanuja.dash1979@gmail.com       |  |  |  |  |
| 10     | MS.<br>ChampabatiHansdah   | TE          | DIET, Baripada | 8895948783 | champabati.82@gmail.com         |  |  |  |  |
| 11     | Ms. Diptibarna Sail        | TE          | DIET, Baripada | 9438014943 | diptibarna.babulu2010@gmail.com |  |  |  |  |
| 12     | Ms. Mamata Swain           | Sr. TE      | DIET, Sonepur  | 9437032950 | mamataswain2@gmail.com          |  |  |  |  |
| 13     | Ms. Jyotishree Mishra      | TE          | DIET, Sonepur  | 9090812676 | jhillikukun@gmail.com           |  |  |  |  |
| 14     | Ms. JayamalaSethi          | TE          | DIET,          | 9090051204 | jayamalasethi@gmail.com         |  |  |  |  |

|       |                             |                        | Bisamcuttack      |            |                                 |  |  |  |
|-------|-----------------------------|------------------------|-------------------|------------|---------------------------------|--|--|--|
| 15    | Mr. Nirmal Chandra<br>Sethi | TE                     | ETEI, Pahimahura  | 8457009694 | Nirmalsethi1980@gmail.com       |  |  |  |
| 16    | MsSambitaSahoo              | TE                     | DIET, Dolipur     | 7077344062 | Sambitasahoo23@gmail.com        |  |  |  |
| VI.   | IASEs                       |                        |                   |            |                                 |  |  |  |
| 18    | Dr. JyostnaSahoo            | Asst. Professor        | RNIASE, Cuttack   | 9437808448 | s.jyotsna@gmail.com             |  |  |  |
| 19    | Ms. BidyutPravaSahoo        | Lecture in Education   | RNIASE, Cuttack   | 9238906292 | sahoo.bidyutprava@gmail.com     |  |  |  |
| 20    | Ms. Manjushree Bagh         | Lecture in Education   | RNIASE, Cuttack   | 9938065948 | shreemanju@gmail.com            |  |  |  |
| VII.  | VII. CTEs                   |                        |                   |            |                                 |  |  |  |
| 21    | Ms. Lopamudra Dash          | Lecture in Education   | NKCCTE, Angul     | 9439273257 | dash.lopamudra0@gmail.com       |  |  |  |
| 22    | Dr. JayashreeMohanty        | Associate<br>Professor | NDW, CTE,<br>BBSR | 9861040262 | jayashreemohanty.kp@gmail.com   |  |  |  |
| 23    | Dr. GayatriMohanty          | Asst. Professor        | NDW, CTE,<br>BBSR | 9437120205 | mohantygayatri@yahoo.com        |  |  |  |
| 24    | Dr. SucharitaParida         | Asst. Professor        | NDW, CTE,<br>BBSR | 9437501980 | sucharita.parida@rediffmail.com |  |  |  |
| 25    | Ms. MaliniPattnaik          | Lecture in Education   | NDW, CTE,<br>BBSR | 8895550041 | malini.pattanaik09@gmail.com    |  |  |  |
| 26    | Dr. K. P. Mishra            | Associate<br>Professor | NDW, CTE,<br>BBSR | 9861404076 | kaliprasanna.mishra@gmail.com   |  |  |  |
| SCERT |                             |                        |                   |            |                                 |  |  |  |
| 27    | Mr. Tapas Nayak             | Asst. Director         | SCERT             | 9438590624 | tapasnayak24@gmail.com          |  |  |  |

# WORKSHOP SCHEDULE FOR THREE PHASES

#### PHASE - I

| Date/ Time  | September 14 Thursday                                                                                                    | September 15<br>Friday                                                                                                    | September 16<br>Saturday                                                                                                    |
|-------------|----------------------------------------------------------------------------------------------------|----------------------------------------------------------------------------------------------------|----------------------------------------------------------------------------------------------------|
| 10.00-11.00 | <ul> <li>Inauguration Session</li> <li>Registration</li> <li>Objectives and agenda of the workshop</li> </ul>                                   | <ul> <li>Collaborative Authoring and<br/>Editing</li> <li>Google Forms, Managing<br/>drive, Google Map, Mind-<br/>mapping</li> </ul>                                  | synchronous communication activities     Hangout, Skype     Virtual Classroom tools (WizIQ)                                                                    |
| 11.00-11.15 | Tea                                                                                                    | Tea                                                                                                    | Tea                                                                                                    |
| 11.15-01.00 | <ul> <li>Managing Google calendar</li> <li>Sharing resources: Uploading on YouTube, Teacher Tube</li> <li>Dropbox</li> </ul>                    | <ul> <li>Hands on experience:</li> <li>Sharing resources</li> <li>Exploring e-Contents</li> </ul>                                                                     | <ul> <li>Online Learning (Moodle)</li> <li>Using Moodle-based activities in<br/>Blended Learning</li> <li>Group-work</li> <li>Exploration of Moodle</li> </ul> |
| 1.00-2.00   | Lunch                                                                                                    | Lunch                                                                                                    | Lunch                                                                                                    |
| 2.00-3.15   | <ul> <li>Slideshare</li> <li>Collaborative Authoring and Editing</li> <li>Google Drive</li> <li>(Google doc, drawings, presentation)</li> </ul> | Introduction: Communities Facebook, Curriki, WikiSpaces, Blogs, Groups (Yahoo, Google, Grouptable) Synchronous Communication Tools, Virtual Classroom: (Skype, WizIQ) | Hands on experience     Action Plan (for sharing with other faculty members as well as integrating in teaching learning process)                               |
| 3.15 - 3.30 | Tea-break                                                                                                    | Tea-break                                                                                                    | Tea-break                                                                                                    |
| 3.30-5.00   | Hands-on                                                                                                    | Hands on experience:     Online Communities, synchronous communication tools                                                                                          | Valedictory Session                                                                                                    |

Phase – II

| Date/<br>Time                         | February 27<br>Thursday                                                                                                    | February 28<br>Friday                                                                                                    | March 1<br>Saturday                                                                                                    |
|---------------------------------------|----------------------------------------------------------------------------------------------------|----------------------------------------------------------------------------------------------------|----------------------------------------------------------------------------------------------------|
| 10.00-11.00<br>(Day 1)<br>10.00-11.15 | <ul> <li>Inauguration Session</li> <li>Chief Guest:</li> <li>Chairperson: Director, SCERT</li> <li>About the Workshop: Prof. Vasudha Kamat</li> </ul>                                                                                                    | <ul> <li>Google Drive</li> <li>Creating resources in<br/>Google Drive</li> </ul>                                                                                                    | <ul> <li>Evaluation tools</li> <li>Creating Objective type test<br/>on Moodle</li> <li>Administer the test on<br/>learners in their own class<br/>and see the results</li> </ul>                                                                                                    |
| 11.15-11.30                           | Tea                                                                                                    | Tea                                                                                                    | Tea                                                                                                    |
| 11.30 -1.00                           | Objectives and agenda of the workshop     Demonstrating Moodle Class     Exploring Moodle     Uploading one announcement,     Objectives and the Unit (word file containing content outline) on the class site                                                                 | <ul> <li>Searching for appropriate blog posts</li> <li>Search for at least 3 appropriate blog posts and paste the links on Moodle Class</li> <li>Search for appropriate blog posts in Oriya language</li> <li>Creating and using a Blog</li> <li>Advantages</li> <li>Adding Photo, Video, audio, as well as URL on the blog</li> <li>How to add widgets like Bookshelf, Link list for linking students blogs etc.</li> </ul> | Discussion Forum on Moodle     Create a discussion thread and invite learners to write their thoughts      Reply to the posts of learners                                                                                                    |
| 1.00-2.00                             | Lunch                                                                                                    | Lunch                                                                                                    | Lunch                                                                                                    |
| 2.00-3.15                             | <ul> <li>Creating and sharing learning resources</li> <li>Record one audio (1-2 min) and one video (2-3 min) based on the unit selected.</li> <li>Uploading the Audio and video on any of the following:</li> <li>YouTube</li> <li>Teacher Tube</li> <li>Slideshare</li> </ul> | <ul> <li>Creating and using a Blog</li> <li>Continue hands on experience</li> <li>Write blog posts, comments in Oriya</li> </ul>                                                                                                    | <ul> <li>Teaching Plan and Integration of ICT tools</li> <li>(Individual activity)</li> <li>Open the Unit Plan and add appropriate ICT Tools for sub-topics.</li> <li>Include list of learning resources</li> <li>Write a post on the Blog based on the experience of the workshop and comment on others' posts</li> </ul> |
| 3.15-3.30                             | Tea                                                                                                    | Tea                                                                                                    | Tea                                                                                                    |
| 3.30-5.00                             | <ul> <li>Searching for relevant learning resources</li> <li>Open Education Resources (OER)</li> <li>Pasting the links on Moodle Class</li> </ul>                                                                                                    | <ul> <li>Learning Communities</li> <li>Creating a Group, Take membership</li> <li>Facebook</li> <li>WikiSpaces</li> <li>Groups (Google, Yahoo Groups)</li> </ul>                                                                                                    | <ul><li> Valedictory Session</li><li> Chief Guest:</li><li> Sharing of Action Plan</li></ul>                                                                                                    |

# PHASE – III

| Date/<br>Time                         | February 27<br>Thursday                                                                                                    | February 28<br>Friday                                                                                                    | March 1<br>Saturday                                                                                                    |
|---------------------------------------|----------------------------------------------------------------------------------------------------|----------------------------------------------------------------------------------------------------|----------------------------------------------------------------------------------------------------|
| 10.00-11.00<br>(Day 1)<br>10.00-11.15 | <ul> <li>Inauguration Session</li> <li>Chief Guest:</li> <li>Chairperson: Director, SCERT</li> <li>About the Workshop: Prof.<br/>VasudhaKamat</li> </ul>                                                                                                    | <ul> <li>Searching for appropriate blog posts</li> <li>Search for at least 3 appropriate blog posts and paste the links on Moodle Class</li> <li>Search for appropriate blog posts in Oriya language</li> <li>Creating and using a Blog</li> <li>Advantages</li> <li>Adding Photo, Video, audio, as well as url on the blog</li> <li>How to add widgets like Bookshelf, Link list for linking students blogs etc.</li> </ul> | Discussion Forum on Moodle     Create a discussion thread and invite learners to write their thoughts     Reply to the posts of learners                                                                                                    |
| 11.15-11.30                           | Tea                                                                                                    | Tea                                                                                                    | Tea                                                                                                    |
| 11.30 -1.00                           | Objectives and agenda of the workshop     Demonstrating Moodle Class     Exploring Moodle     Uploading one announcement, Objectives and the Unit (word file containing content outline) on the class site                                                                     | Google Drive     Creating resources in     Google Drive                                                                                                    | <ul> <li>Evaluation tools</li> <li>Creating Assignment folder</li> <li>Participants will upload their assignment as learners</li> <li>Creating Objective type test on Moodle</li> <li>Administer the test on learners in their own class and see the results</li> </ul> |
| 1.00-2.00                             | Lunch                                                                                                    | Lunch                                                                                                    | Lunch                                                                                                    |
| 2.00-3.15                             | Searching for relevant learning resources     Open Education Resources (OER)     Pasting the links on Moodle Class     Creating Poll (Choice) on Moodle                                                                                                    | <ul> <li>Learning Communities</li> <li>Creating a Group, Take membership</li> <li>Facebook</li> <li>WikiSpaces</li> <li>Groups (Google, Yahoo Groups)</li> </ul>                                                                                                    | Teaching Plan and Integration of ICT tools  (Individual activity)  Open the Unit Plan and add appropriate ICT Tools for sub-topics.  Include list of learning resources  Write a post on the Blog based on the experience of the workshop and comment on others' posts  |
| 3.15-3.30                             | Tea                                                                                                    | Tea                                                                                                    | Tea                                                                                                    |
| 3.30-5.00                             | <ul> <li>Creating and sharing learning resources</li> <li>Record one audio (1-2 min) and one video (2-3 min) based on the unit selected.</li> <li>Uploading the Audio and video on any of the following:</li> <li>YouTube</li> <li>Teacher Tube</li> <li>Slideshare</li> </ul> | <ul> <li>Creating and using a Blog</li> <li>Continue hands on experience</li> <li>Write blog posts, comments in Oriya</li> </ul>                                                                                                    | <ul><li>Valedictory Session</li><li>Chief Guest:</li><li>Sharing of Action Plan</li></ul>                                                                                                    |

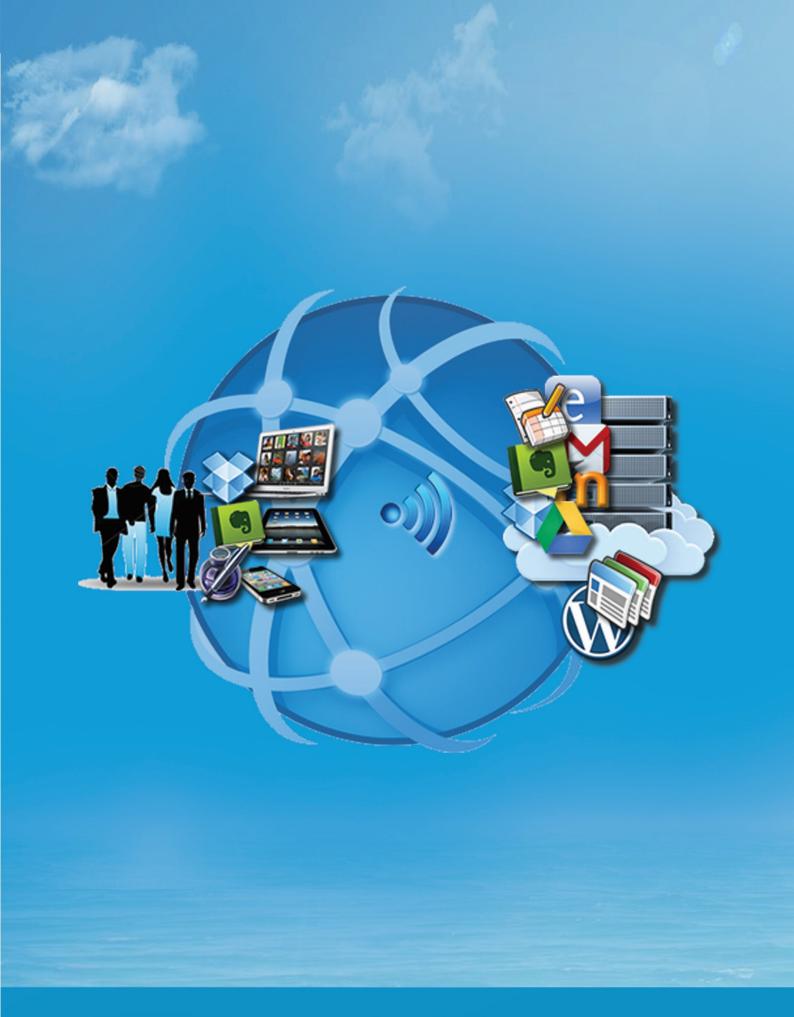

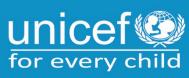